# Estruturas de Repetição

Vanessa Braganholo vanessa@ic.uff.br

# Estruturas de Repetição

- } Permitem que um bloco de comandos seja executado diversas vezes
- **▶ Dois tipos de Repetição:** 
	- **Repetição condicional**: executa um bloco de código enquanto uma condição lógica for verdadeira (*while*)
	- } **Repetição contável**: executa um bloco de código um número predeterminado de vezes (*for*)

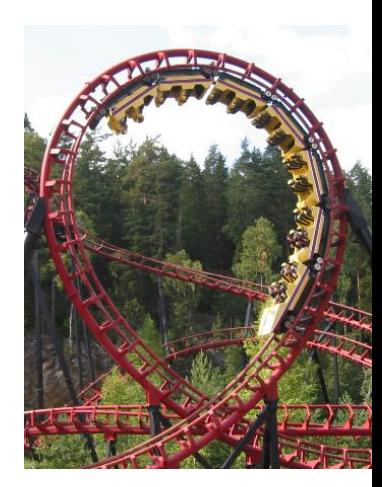

# Repetição condicional

#### **Pseudocódigo Python**

```
...
enquanto CONDIÇÃO
faça
  INSTRUÇÃO 1;
  INSTRUÇÃO 2;
```

```
...
INSTRUÇÃO N;
```
...

... while **CONDIÇÃO**: **INSTRUÇÃO 1**; **INSTRUÇÃO 2**; ...

**INSTRUÇÃO N**;

...

# Repetição condicional

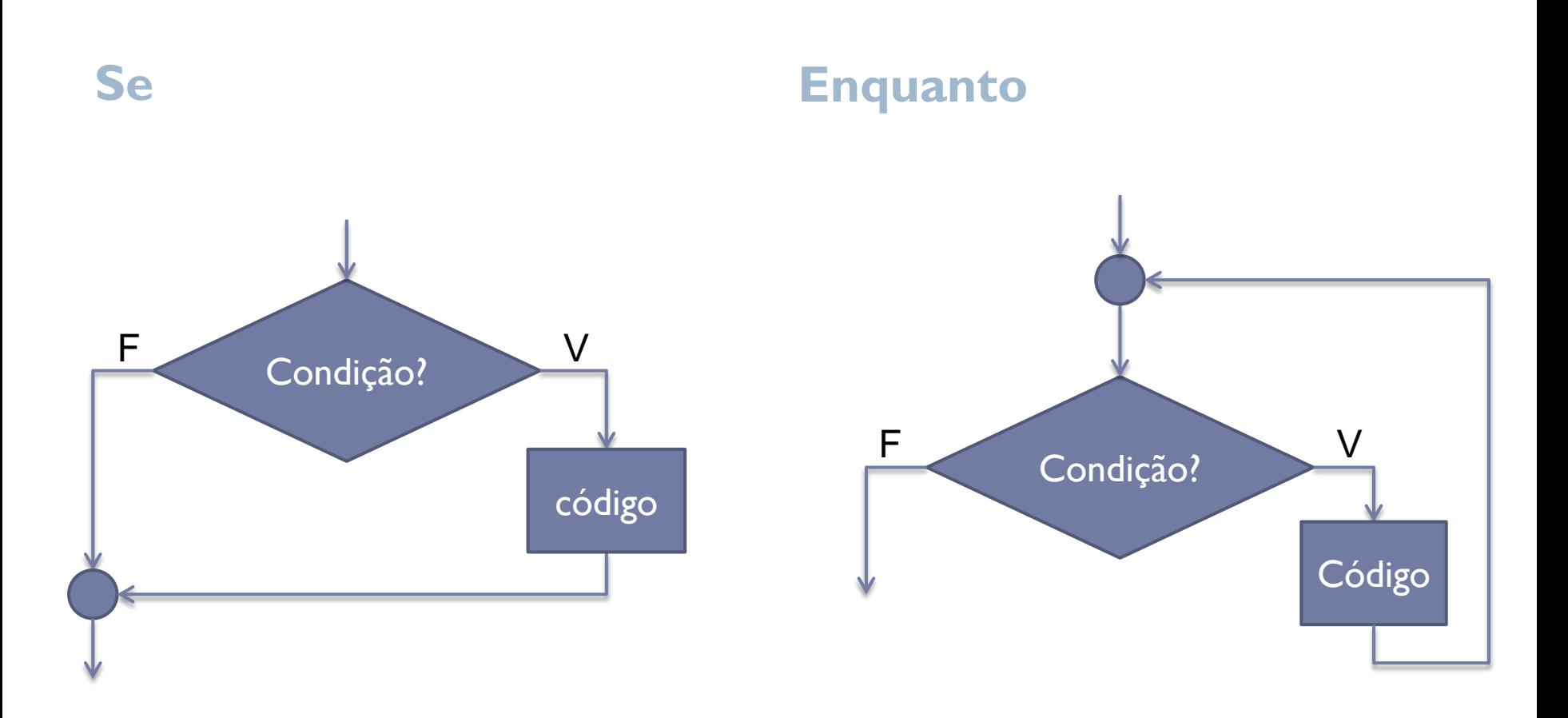

• 4

# Repetição Condicional

- } Executa o bloco de instruções **enquanto a condição for verdadeira**
- } A condição é uma expressão booleana que pode fazer uso de quaisquer operadores
- ▶ O bloco de código pode conter um ou mais comandos
- } O início e o fim do bloco são definidos de acordo com a endentação

# Repetição Condicional

- } Executa o bloco de instruções **enquanto a condição for verdadeira**
- } A condição é uma expressão booleana que pode fazer uso de quaisquer operadores
- } O bloco de instruções pode conter um ou mais comandos
- } O início e o fim do bloco são definidos de acordo com a endentação

# **Nenhuma novidade: igual ao if!!!**

# Repetição Condicional

- } A estrutura de repetição é chamada de **loop** porque continua-se voltando ao início da instrução **até que a condição se torne falsa**
- ▶ Deve haver algum processo dentro do bloco de comandos que torne a condição falsa para que a repetição seja encerrada
- } Quando a condição se torna falsa, a próxima instrução após o bloco do **while** é executada
- } Se a condição do **while** for falsa desde o início, o bloco de instruções **nunca é executado**

## Exemplo 1

numero = int(input('Digite um numero: ')) **while numero > 0:**

**numero = numero - 1 print(numero)**

print('Boom!!')

# Exemplo 2 – Contador

} Programa que imprime a quantidade de números pares de 100 até 200, incluindo-os

# Exemplo 2 – Contador

} Programa que imprime a quantidade de números pares de 100 até 200, incluindo-os

```
num = 100contador pares = 0while num <= 200:
    if num % 2 == 0:
        contador_pares = contador_pares + 1
    num = num + 1
print(contador_pares)
```
# Desafio

} Como fazer para contar a quantidade de números pares entre dois números quaisquer?

# Desafio

} Como fazer para contar a quantidade de números pares entre dois números quaisquer?

```
num1 = int(input('Entre com o valor inicial: '))
num2 = int(input('Entre com o valor final: '))
contador pares = 0while num1 <= num2:
    if num1 \, % \, 2 == 0:
        contador pares = contador pares + 1
    num1 = num1 + 1
print(contador_pares)
```
# Exemplo 3 - Acumulador

} Programa que imprime a soma de todos os números pares entre dois números quaisquer, incluindo-os

```
num1 = int(input('Entre com o valor inicial: '))
num2 = int(input('Entre com o valor final: '))
soma = 0while num1 \leq num2:
    if num1 \frac{6}{6} 2 == 0:
        some = soma + num1num1 = num1 + 1print('A soma eh', soma)
```

```
Exemplo 4 – Fatorial de um número
numero = int(input('Digite um número inteiro positivo: '))
fatorial = 1while numero > 0:
  fatorial = fatorial * numero
 numero = numero – 1
print('O fatorial desse número é ', fatorial)
```
# Exemplo 5

} Qual a saída do programa abaixo?

 $i = 1$ **while True: i = i + 1 print(i)**

b.

# Exemplo 5

} Qual a saída do programa abaixo?

 $i = 1$ **while True: i = i + 1**

**print(i)**

Evitem forçar loops infinitos sempre que possível!

# Exercício

- } Faça um programa que gere números inteiros aleatórios entre 1 e 10 e calcule a soma desses números, até que seja gerado um número **num** que foi informado pelo usuário anteriormente.
	- } Dica 1: antes de mais nada, peça para o usuário digitar um número entre 1 e 10 e guarde o valor em **num**
	- } Dica2: use a função randint(inicio, fim) do módulo random para gerar um número aleatório entre I e 10

# Solução do Exercício

from random import randint

```
num = int(input('Digite um numero inteiro entre 1 e 10: '))
soma = 0numero sorteado = randint(1,10)print(numero_sorteado)
while num != numero sorteado:
        soma = soma + numero_sorteado
        numero sorteado = randint(1,10)print(numero_sorteado)
print('A soma eh', soma)
```
## Solução do Exercício

from random import randint

```
num = int(input('Digite um numero inteiro entre 1 e 10: '))
soma = 0numero sorteado = randint(1,10)print(numero_sorteado)
while num != numero_sorteado:
        soma = soma + numero_sorteado
        numero_sorteado = randint(1,10)
        print(numero_sorteado)
print('A soma eh', soma)
```
#### Quantas vezes acontecerá essa repetição?

## Solução do Exercício

from random import randint

```
num = int(input('Digite um numero inteiro entre 1 e 10: '))
soma = 0numero sorteado = randint(1,10)print(numero_sorteado)
while num != numero_sorteado:
        soma = soma + numero_sorteado
        numero_sorteado = randint(1,10)
        print(numero_sorteado)
print('A soma eh', soma)
```
# Quantas vezes acontecerá essa repetição? - Não é possível determinar de antemão

# Repetição Contável

▶ E se o enunciado fosse "Faça um programa que soma X números gerados aleatoriamente no intervalo de 1 a 10, onde X é informado pelo usuário" ??

```
Repetição Contável
```
from random import randint

```
x = int(input('Digited um numero: '))soma = 0contador = 0
while contador < x:
        numero sorteado = randint(1,10)print(numero_sorteado)
        soma = soma + numero_sorteado
        contador = contador + 1
print('A soma eh', soma)
```

```
Repetição Contável
```
from random import randint

```
x = int(input('Digited um numero: '))soma = 0\text{contador} = 0while contador < x:
        numero sorteado = randint(1,10)print(numero_sorteado)
        soma = soma + numero_sorteado
        contador = contador + 1
print('A soma eh', soma)
```
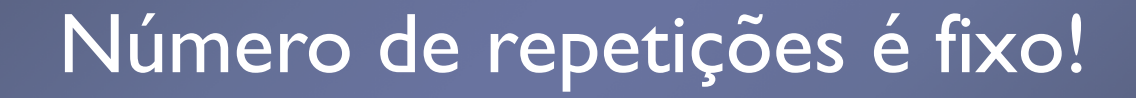

# Repetição Contável

#### **Pseudocódigo Python**

...

... para **VARIÁVEL** variando de **VALOR INICIAL** a **VALOR FINAL** com passo **INCREMENTO INSTRUÇÃO 1 INSTRUÇÃO 2** ... **INSTRUÇÃO N**

... for **VARIÁVEL** in (**faixade-valores**): **INSTRUÇÃO 1 INSTRUÇÃO 2 ... INSTRUÇÃO N**

...

### Faixa de Valores

#### ▶ Os valores podem ser listados explicitamente

▶ Exemplo:

```
for x in (0,1,2,3,4):
   print(x)
```
## Faixa de Valores

#### } Os valores podem ser listados explicitamente

**▶ Exemplo:** 

```
for x in (0,1,2,3,4):
    print(x)
```
print(x) será repetido 5 vezes, uma para cada valor especificado entre parênteses no comando for

# Faixa de Valores

- ▶ Os valores podem ser especificados como um intervalo com início, fim e incremento, usando **range**
- ▶ Exemplo:

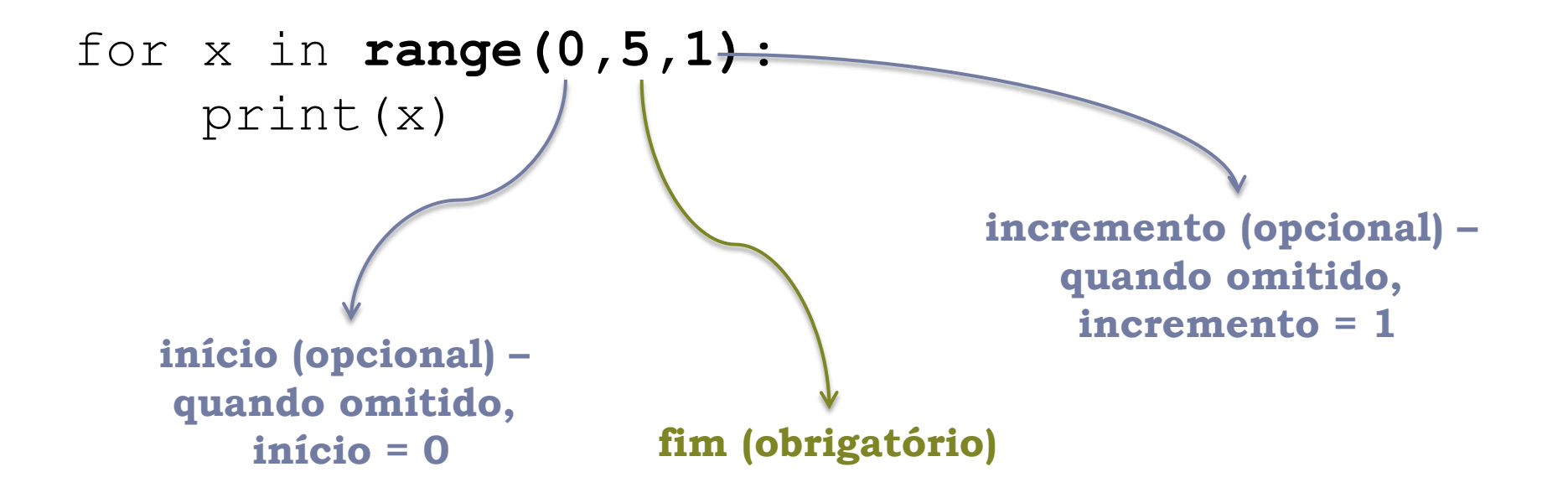

for variavel in range(6): print(variavel)

for variavel in range(1,6): print(variavel)

for variavel in range(2,10,2): print(variavel)

8

for variavel in range(10,0,-2): print(variavel)

### Retomando o Exemplo de Soma de Números Aleatórios

▶ Faça um programa que soma X números gerados aleatoriamente no intervalo de 1 a 10, onde X é informado pelo usuário

Soma de Números Aleatórios com **while**

from random import randint

```
x = int(input('Digited um numero: '))soma = 0contador = 0
while contador < x:
        numero sorteado = randint(1,10)print(numero_sorteado)
        soma = soma + numero_sorteado
        contador = contador + 1
print('A soma eh', soma)
```
Soma de Números Aleatórios com **while**

from random import randint

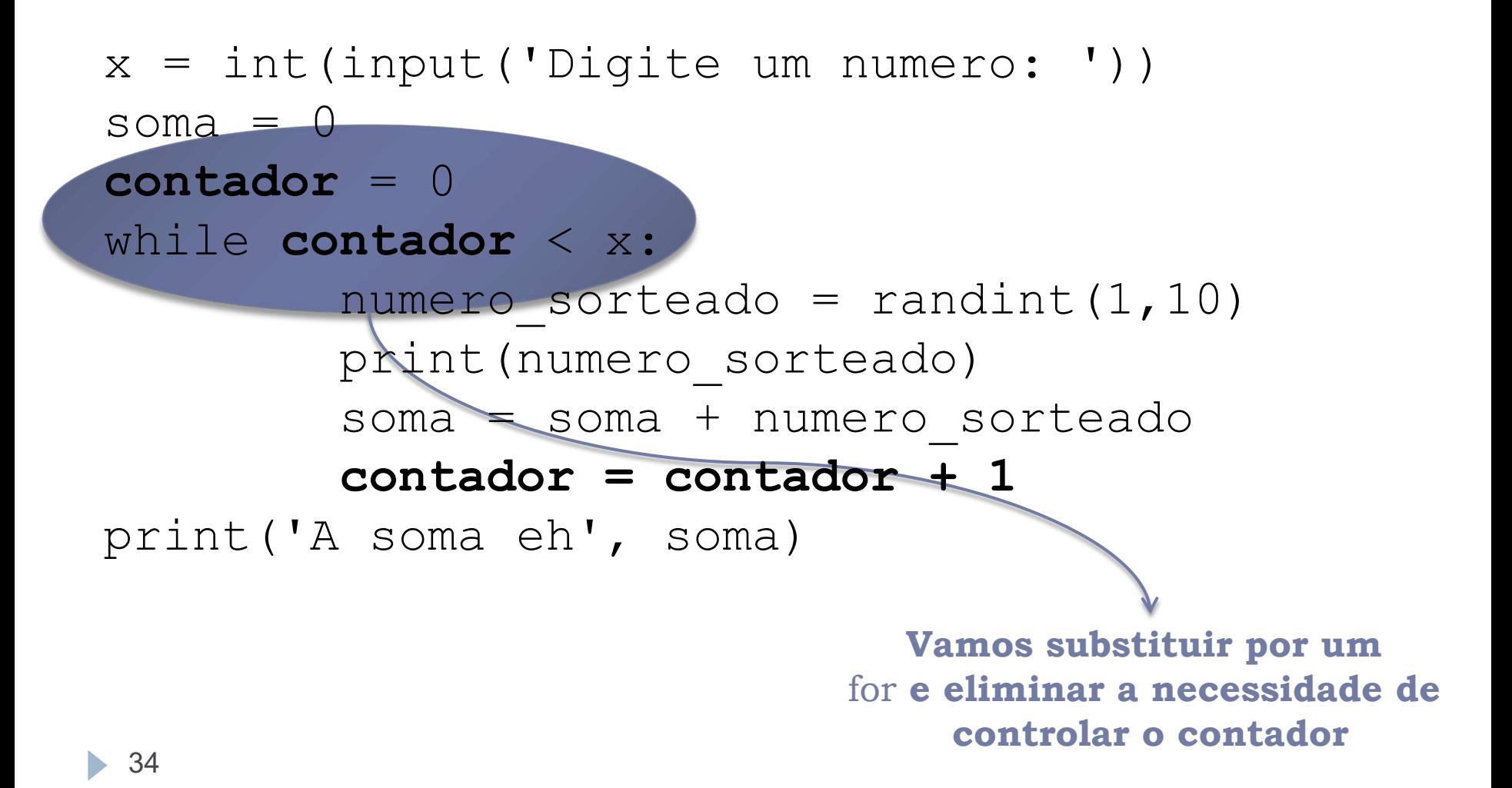

Soma de Números Aleatórios com **for**

from random import randint

 $x = int(input('Digited um numero: '))$ soma  $= 0$ 

#### **for contador in range(x):**

numero sorteado = randint $(1,10)$ print(numero\_sorteado) soma = soma + numero\_sorteado print('A soma eh', soma)

Exemplo

} Programa que imprime a soma de todos os números pares entre dois números quaisquer, incluindo-os

```
num1 = int(input('Entre com o valor inicial: '))
num2 = int(input('Entre com o valor final: '))
soma = 0for i in range(num1, num2 + 1):
    if i \frac{6}{5} 2 == 0:
        some = soma + iprint('A soma eh', soma)
```
# Fatorial

#### } Programa para calcular fatorial de um número:

```
numero = int(input('Digite um inteiro positivo: '))
fatorial = 1
```
#### **for i in range(1, numero + 1)**:

fatorial = fatorial  $*$  i

print('O fatorial desse número é ', fatorial)

# Tabela de Jogos

} Programa para gerar a tabela de jogos de um campeonato que tem 5 times (times jogam em casa e na casa do adversário)

```
for time1 in ('Fla','Flu','Bot','Vas','Ame'):
   for time2 in ('Fla','Flu','Bot','Vas','Ame'):
     if time1 != time2:
        print(time1, 'x', time2)
```
Agenda

} Programa para imprimir uma agenda diária, com horários de 15 em 15 minutos

```
for hora in range(24):
    for minuto in range(0,60,15):
       print(str(hora) + ":" + str(minuto))
```
# Exercícios

- 1. Faça um programa para montar a tabela de multiplicação de números de 1 a 10 (ex.:  $1 \times 1 = 1$ ,  $1 \times 2$  $= 2$ , etc.)
- 2. Faça um programa para determinar o número de dígitos de um número inteiro positivo informado
- 3. Faça um programa para calcular a série de Fibonacci para um número informado pelo usuário, sendo F(0) =  $0, F(1) = 1 e F(n) = F(n-1)+F(n-2)$

} Por exemplo, caso o usuário informe o número 9, o resultado seria: 0, 1, 1, 2, 3, 5, 8, 13, 21, 34

## Exercícios

- 4. Faça um programa para listar todos os divisores de um número ou dizer que o número é primo caso não existam divisores
	- } Ao final, verifique se o usuário deseja analisar outro número

# Exercícios

- 5. Faça um programa que calcule o retorno de um investimento financeiro fazendo as contas mês a mês, sem usar a fórmula de juros compostos
	- } O usuário deve informar quanto será investido por mês e qual será a taxa de juros mensal
	- } O programa deve informar o saldo do investimento após um ano (soma das aplicações mês a mês considerando os juros compostos), e perguntar ao usuário se ele deseja que seja calculado o ano seguinte, sucessivamente
	- ▶ Por exemplo, caso o usuário deseje investir R\$ 100,00 por mês, e tenha uma taxa de juros de 1% ao mês, o programa forneceria a seguinte saída:

Saldo do investimento após 1 ano: R\$ 1268.25 Deseja processar mais um ano? (S/N)

## Referências

} Slides feitos em conjunto com Leonardo Murta e Aline Paes

# Estruturas de Repetição

Vanessa Braganholo vanessa@ic.uff.br